# WebSphere Extended Deployment Compute Grid

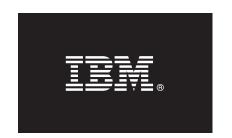

#### Version 6.1.1

# **Quick Start Guide**

This guide is intended to get you started with installing WebSphere Extended Deployment Compute Grid Version 6.1.1.

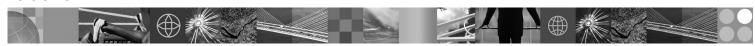

National Language Version: To obtain the Quick Start Guide in other languages, print the PDF from the DVD.

#### **Product Overview**

IBM® WebSphere® Extended Deployment Compute Grid uses service level management to provide an enhanced quality of service in running and controlling batch-like jobs in Compute Grid. The product also offers flexible support for mixed application types. A new batch-like job referred to as native execution is now supported. WebSphere Extended Deployment Compute Grid workload management technology can support a diverse mix of application types while ensuring service levels are met for priority requests.

#### 1 Step 1: Access your software

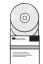

To download the product from Passport Advantage<sup>®</sup>, follow the directions in the Download document.

## 2 Step 2: Evaluate your hardware and system configuration

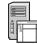

For a detailed list of supported hardware and software options by operating system for Compute Grid, see the System Requirements.

# 3 Step 3: Access your documentation

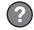

For complete documentation, including installation instructions, see the Library page.

## 4 Step 4: Review the product architecture

?

The following diagram illustrates the major components of the Compute Grid, which are the command-line interface, Enterprise JavaBeans (EJB) interface, Web services interface, job scheduler, and grid endpoint.

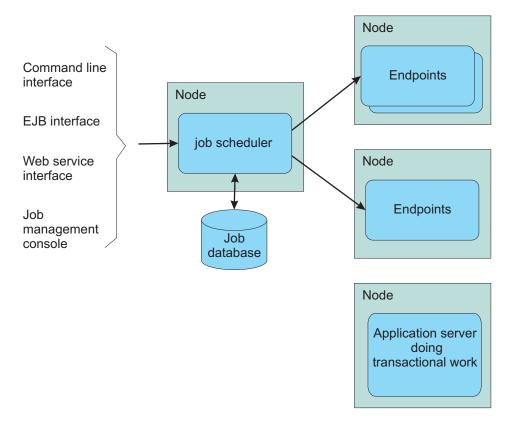

#### 5 Step 5: Install the product

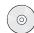

For detailed installation information, see Installing the product.

#### **More Information**

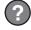

For additional technical resources, see the Information Center.

IBM WebSphere Extended Deployment Compute Grid Version 6.1.1 Licensed Materials - Property of IBM. (C) Copyright IBM Corp. 2004, 2009. U. S. Government Users Restricted Rights - Use, duplication or disclosure restricted by GSA ADP Schedule contract with IBM Corp. IBM, the IBM logo, AIX<sup>®</sup>, DB2<sup>®</sup>, Rational<sup>®</sup>, Tivoli<sup>®</sup>, and WebSphere are trademarks or registered trademarks of International Business Machines in the US and/or other countries. Java<sup>™</sup> and all Java-based trademarks and logos are trademarks of Sun Microsystems, Inc. in the United States, other countries, or both. Windows<sup>®</sup> is a registered trademark of Microsoft<sup>®</sup> Corporation in the US and other countries. Other company, product, or service names may be trademarks or service marks of others.

Part Number: CZ5CWML

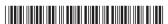